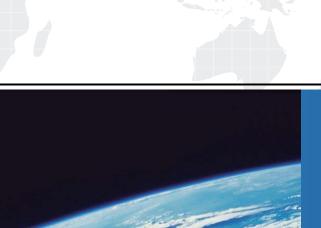

## ITTEST

**QUESTION & ANSWER** 

Guías de estudio precisos, Alta tasa de paso!

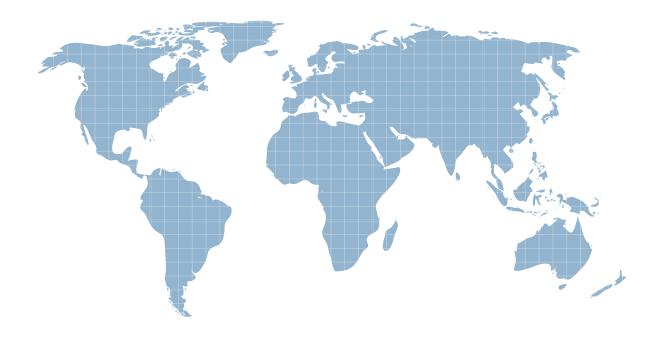

Ittest ofrece información actualizada de forma gratuita en un año!

Exam: HP2-E41

Title : HP Visual

Collaboration-System

Administrator

Version: DEMO

- 1. How do you remedy the alarm indicating "High CPU utilization limits quality of conference"?
- A. Quit all other running SW applications. If using USB camera, microphone and speaker, make sure camera is plugged directly to a computer USB port.
- B. Quit unused open SW applications. If using a USB camera, microphone and speaker, make sure camera is plugged into a dock station or USB extension hub.
- C. Verify power management settings ensuring it is in power save mode.
- D. Run PC system default Disk Defragmentation and Clean-up.

Answer: B

- 2. Which statements are true about Groups.? (Select two.)
- A. You can assign users to Groups to manage permissions for large system deployments.
- B. A user can only be a part of one Group.
- C. Normal users are able to create their own Groups.
- D. Groups set common permissions for users.

Answer: B,C

- 3. Which type of rooms are public meeting rooms?
- A. rooms that do not have an owner
- B. rooms any user can use to hold a meeting
- C. rooms that do not permit sharing
- D. rooms that cannot be deleted or disabled

Answer: A

- 4. The Visual Collaboration architecture revolves around which required components? (Select two.)
- A. HPVC Portal
- B. HPVC Router
- C. HPVC Desktop
- D. HPVC Gateway

Answer: C,D

- 5. What is the recommended volume setting to start with for most speaker phone systems for an HPVC Room?
- A. set microphone 60% and speaker at 60%
- B. set microphone 70% and speaker at 70%
- C. set microphone 60% and speaker at 70%
- D. set microphone 70% and speaker at 60%
- E. set microphone and speaker at user preferred settings

Answer: C

The safer, easier way to help you pass any IT exams.